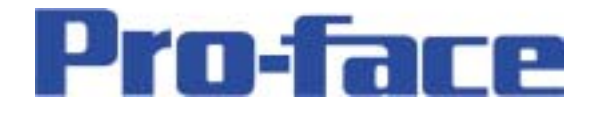

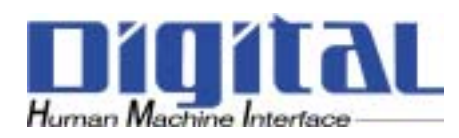

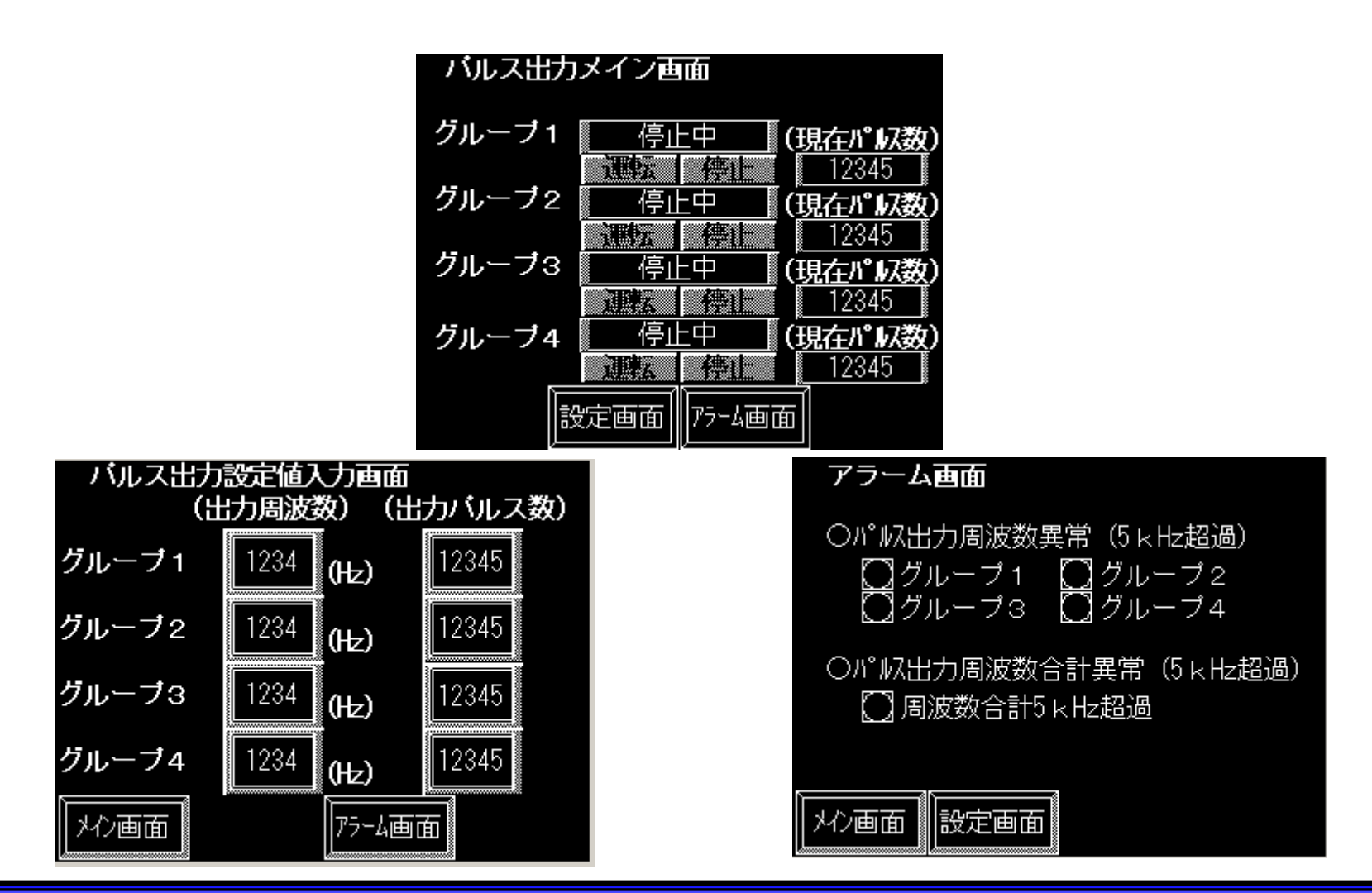

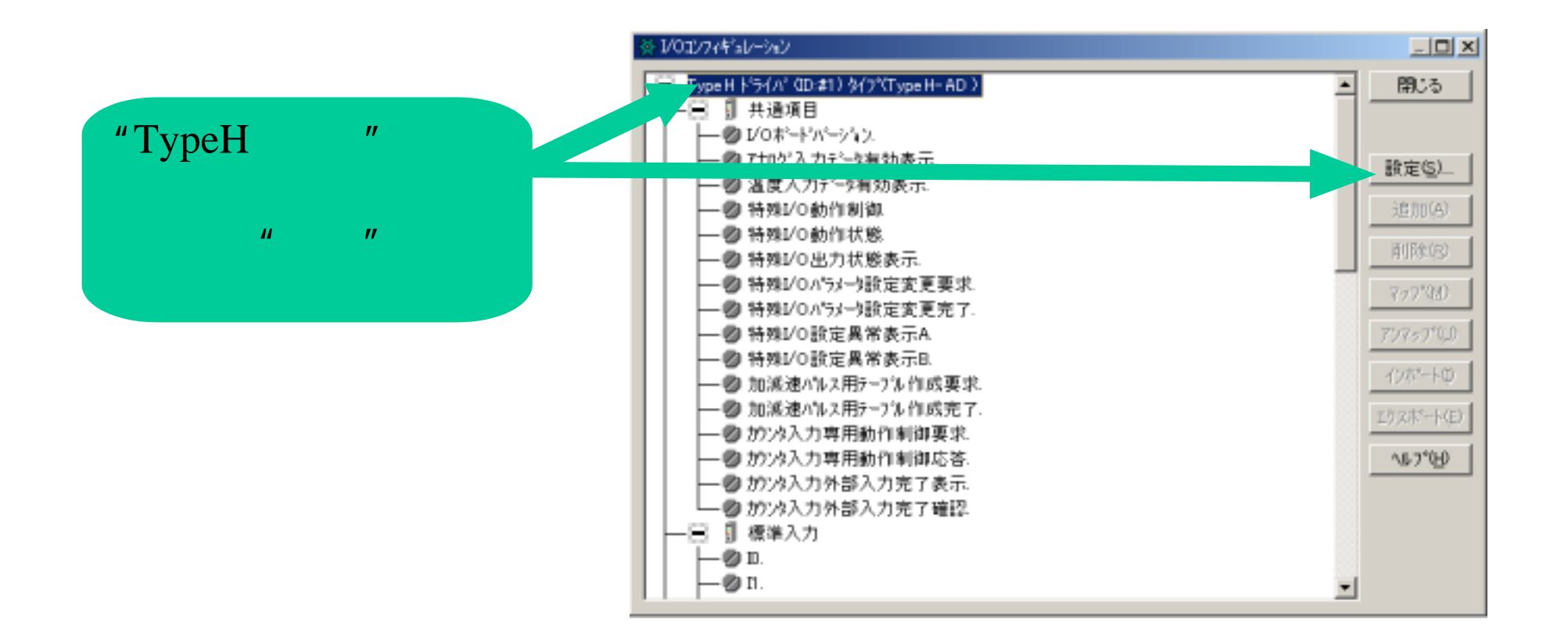

 $\mu$  and  $\mu$ 

- 2 -

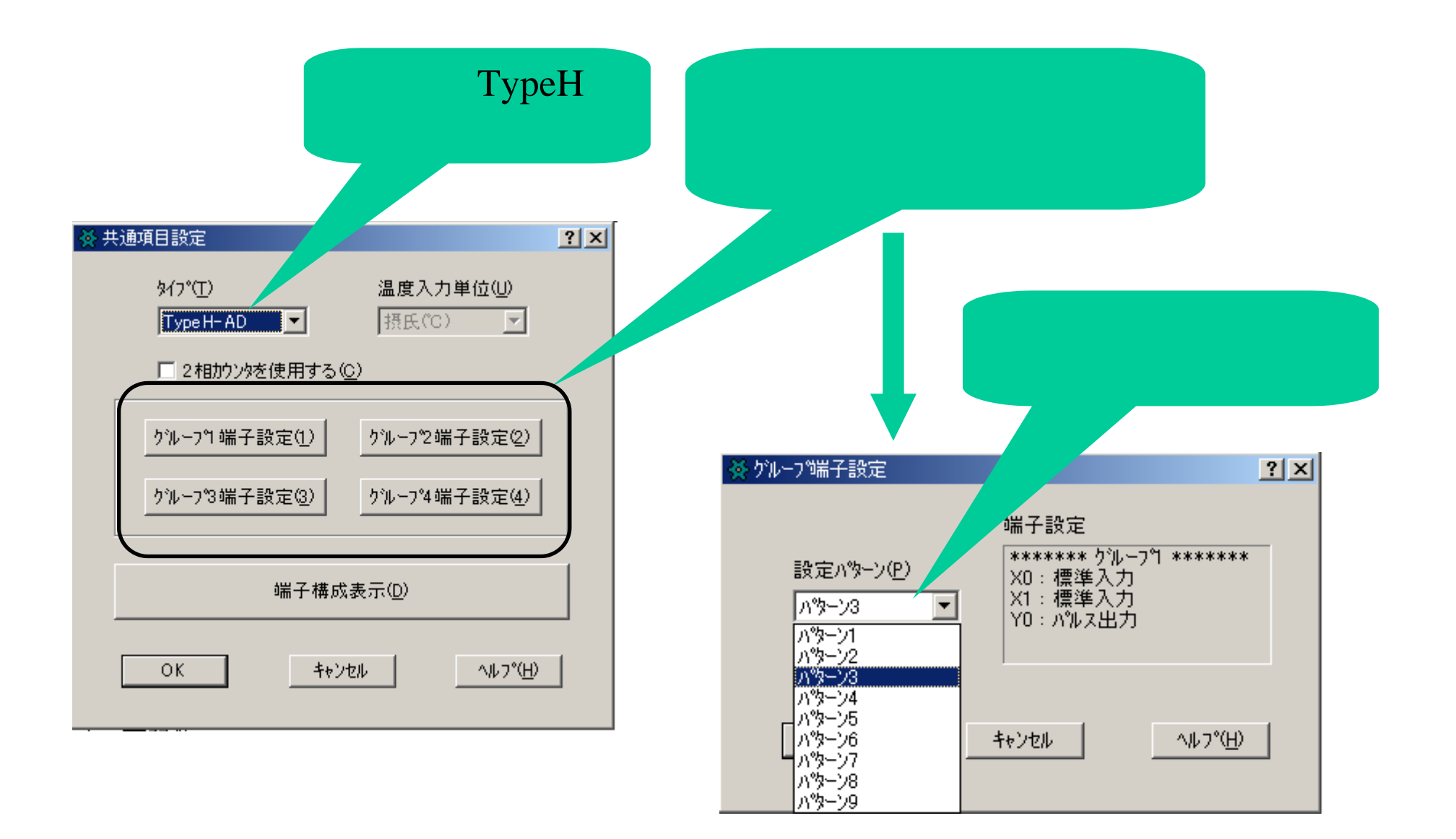

- 3 -

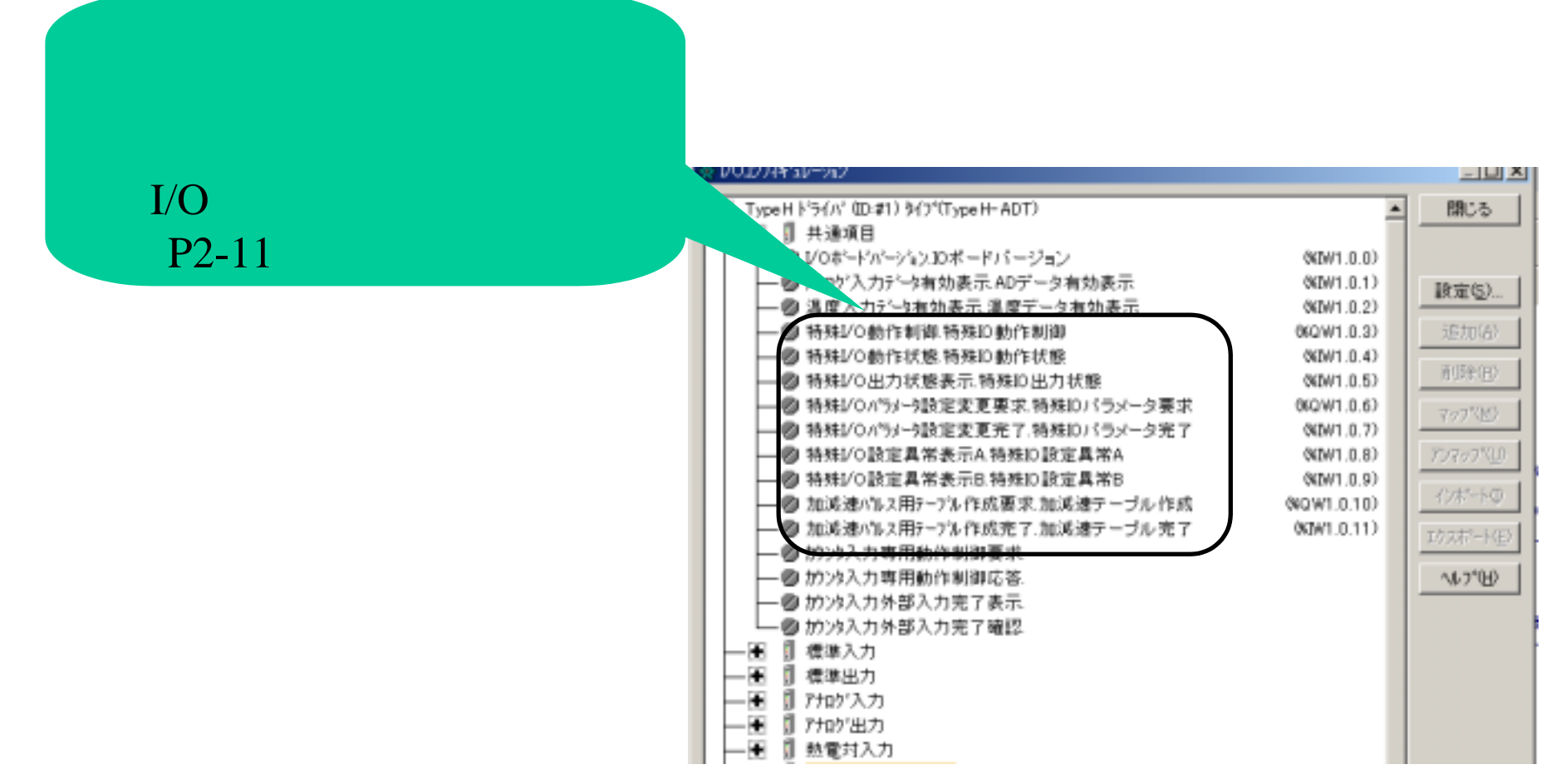

- 4 -

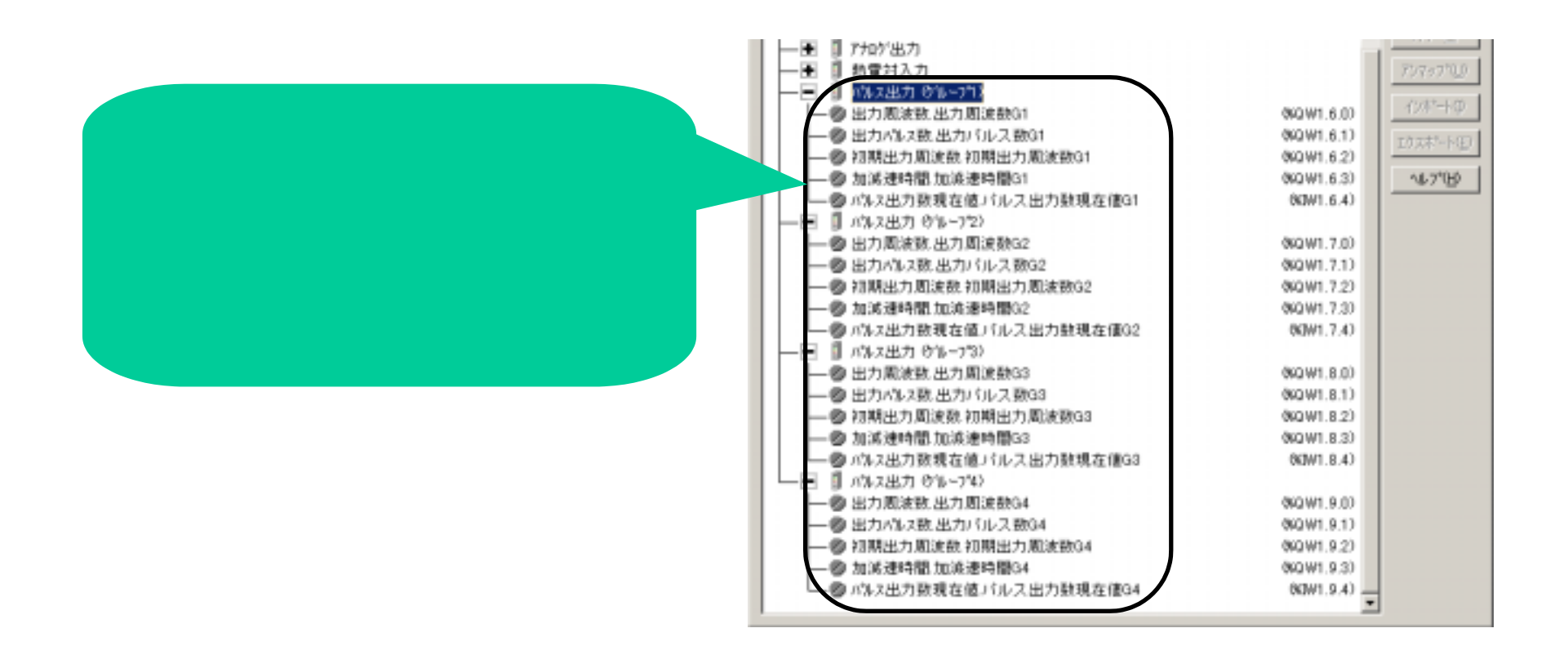

- 5 -

 $11$  and  $11$  and  $11$  and  $11$  and  $11$  and  $11$  and  $11$  and  $11$  and  $11$  and  $11$  and  $11$  and  $11$  and  $11$  and  $11$  and  $11$  and  $11$  and  $11$  and  $11$  and  $11$  and  $11$  and  $11$  and  $11$  and  $11$  and  $11$  and  $11$ 

 $\overline{u}$  3. The I/O  $\overline{u}$ 

 $\frac{1}{\sqrt{2}}$ 

 $\overline{u}$  is a set of  $\overline{u}$  is a set of  $\overline{u}$  is a set of  $\overline{u}$  is a set of  $\overline{u}$ 

 $\overline{u}$  and  $\overline{v}$ 

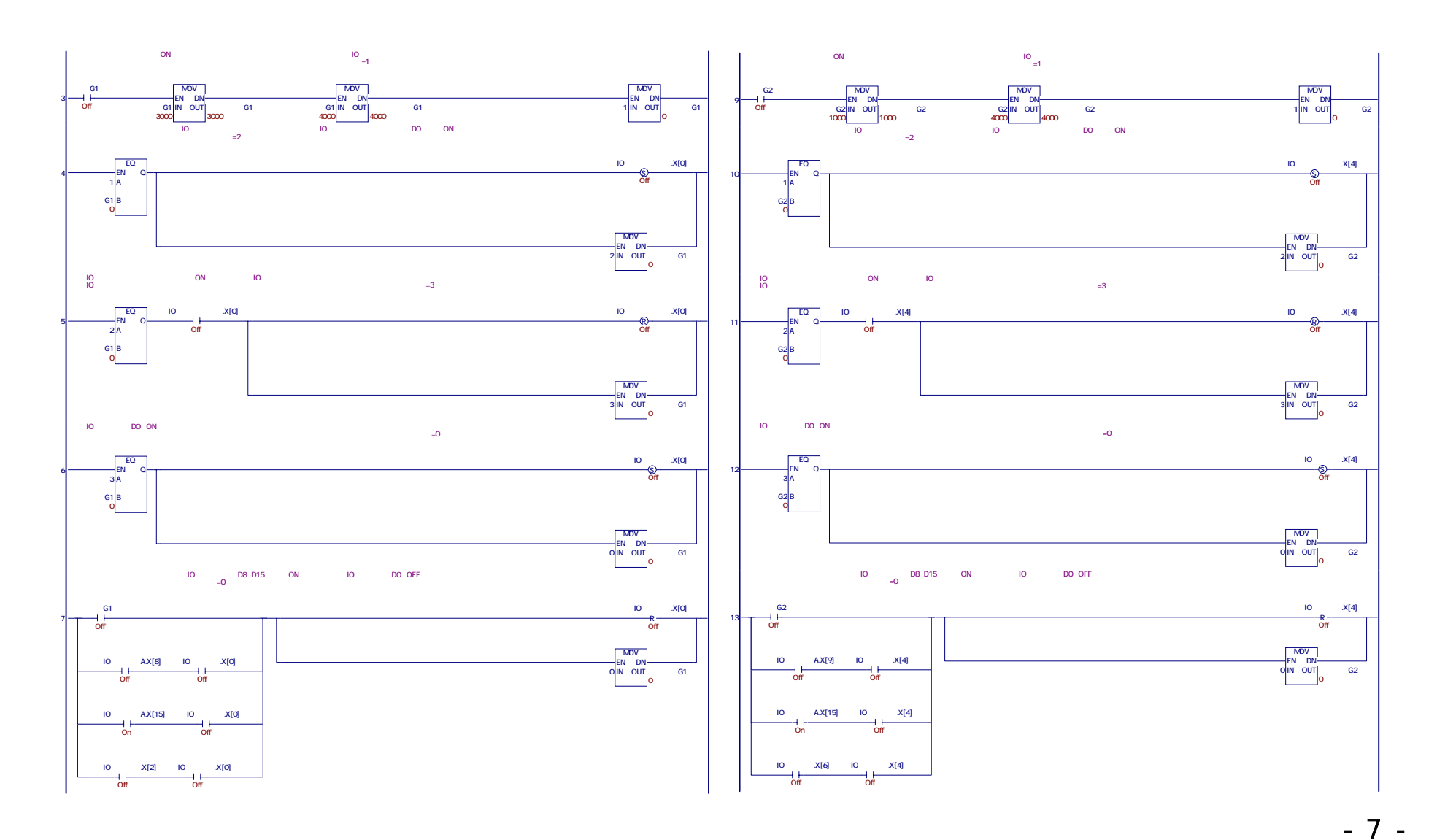

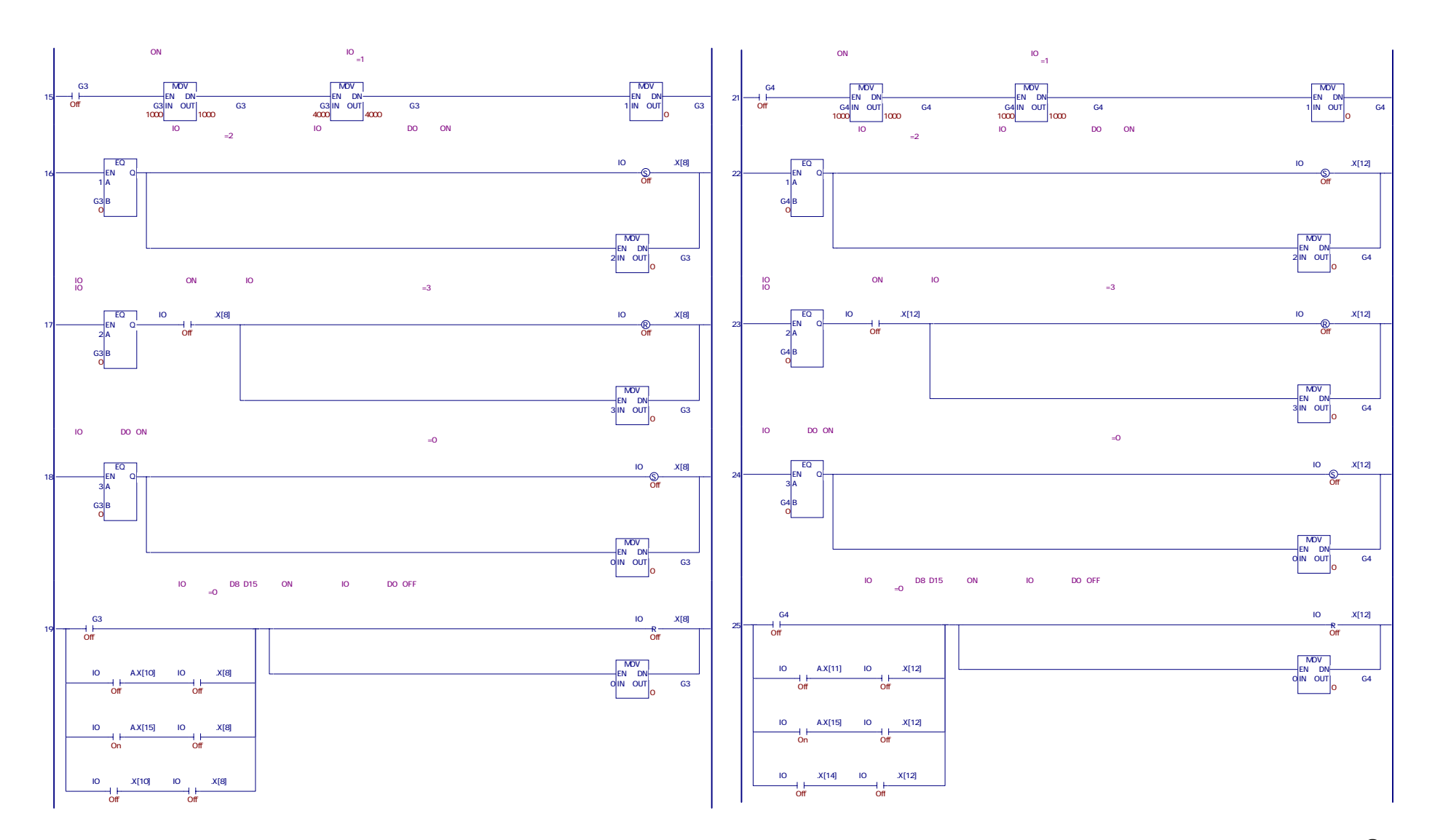

- 8 -

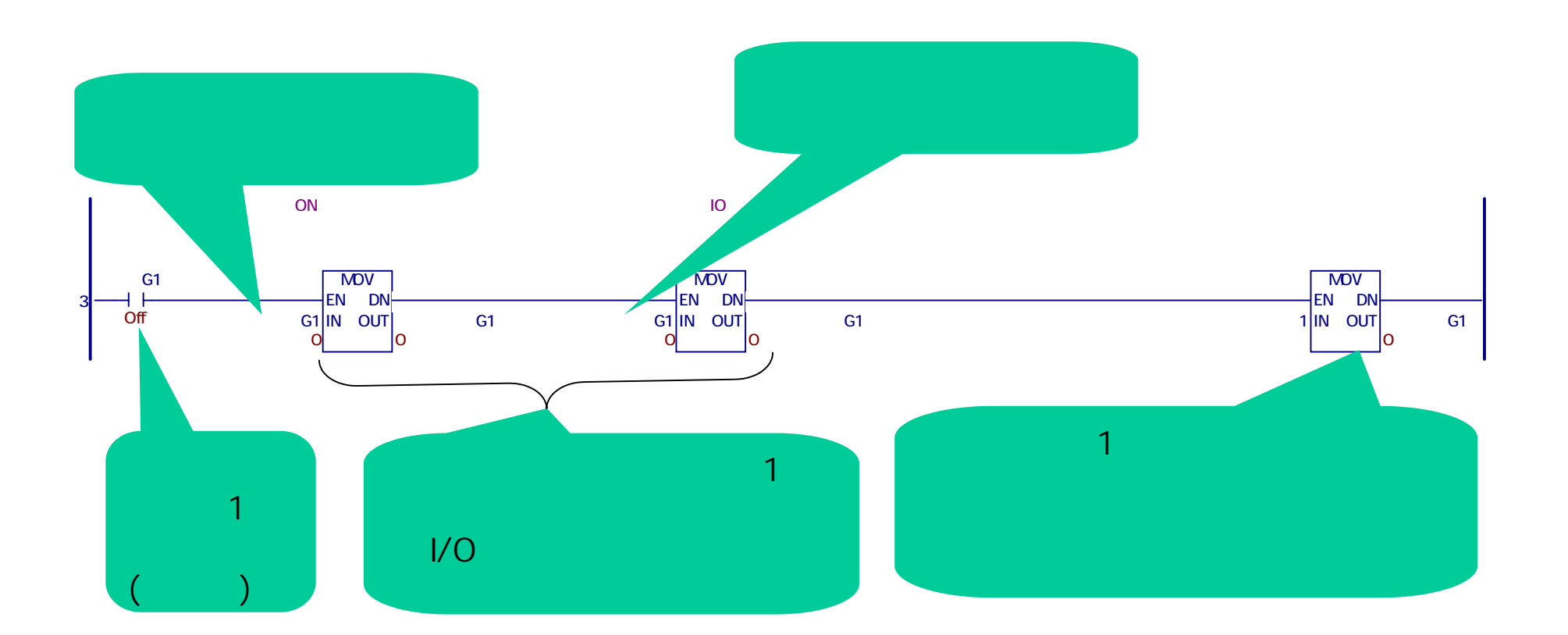

 $1.1$   $1.1$   $1.1$   $1.1$   $1.1$   $1.1$ 

- 9 -

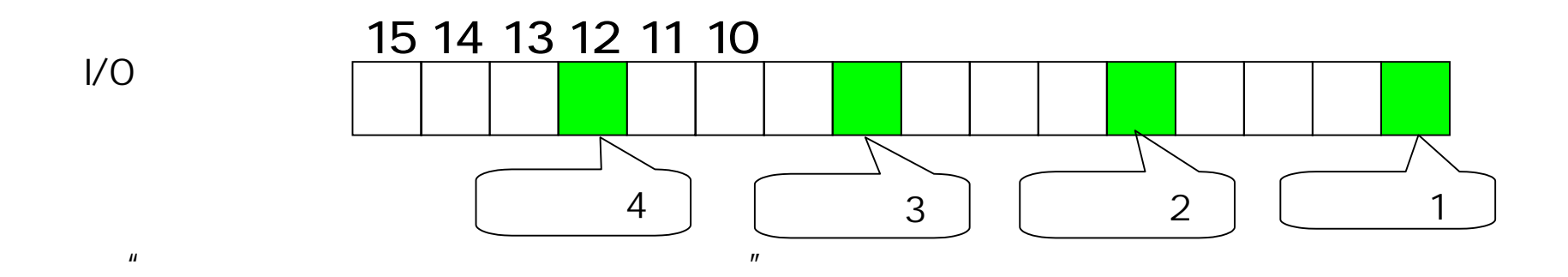

 $\overline{u}$  and  $\overline{v}$ 

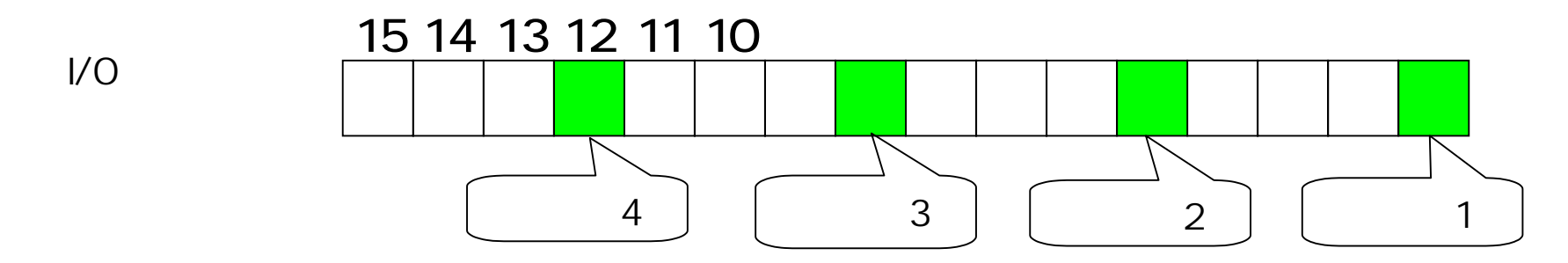

- 10 -

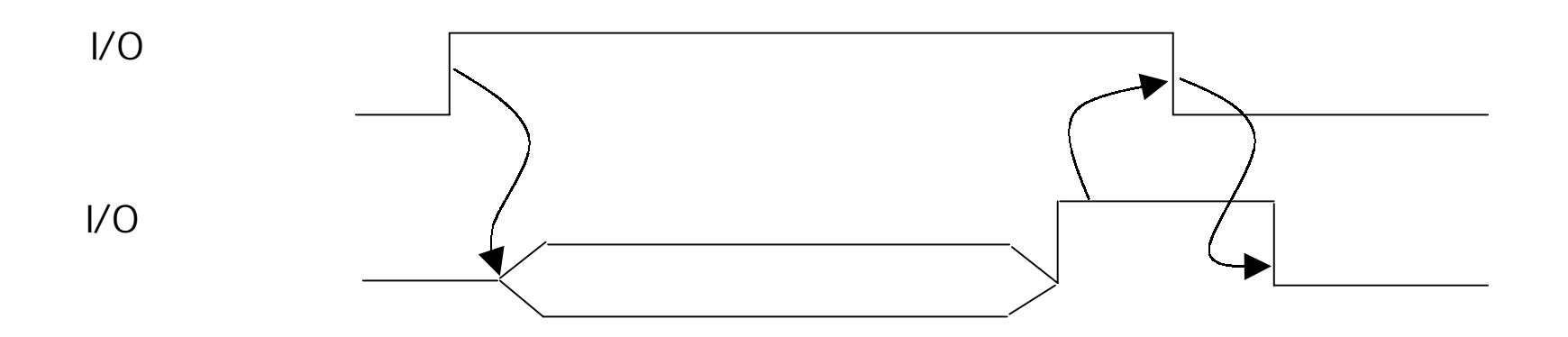

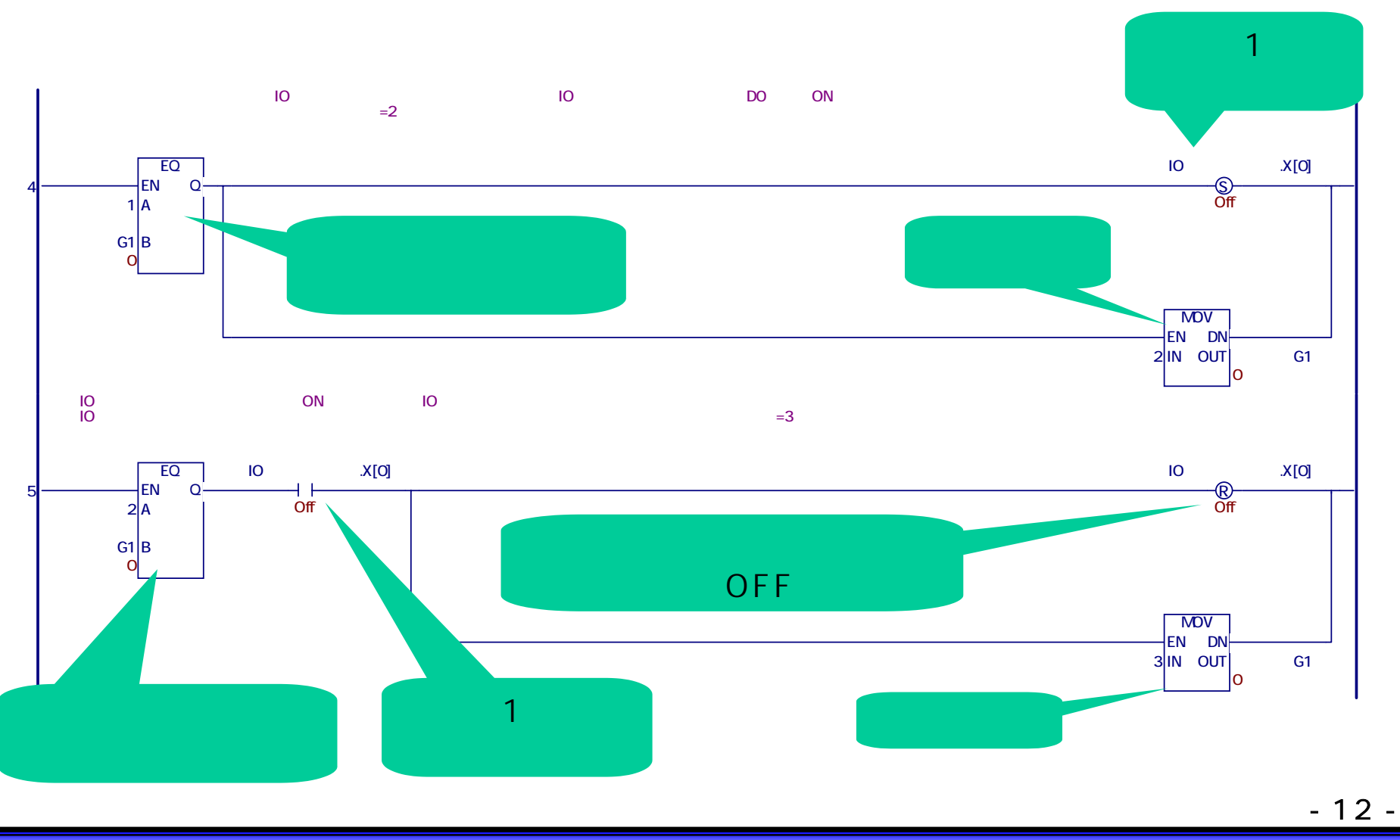

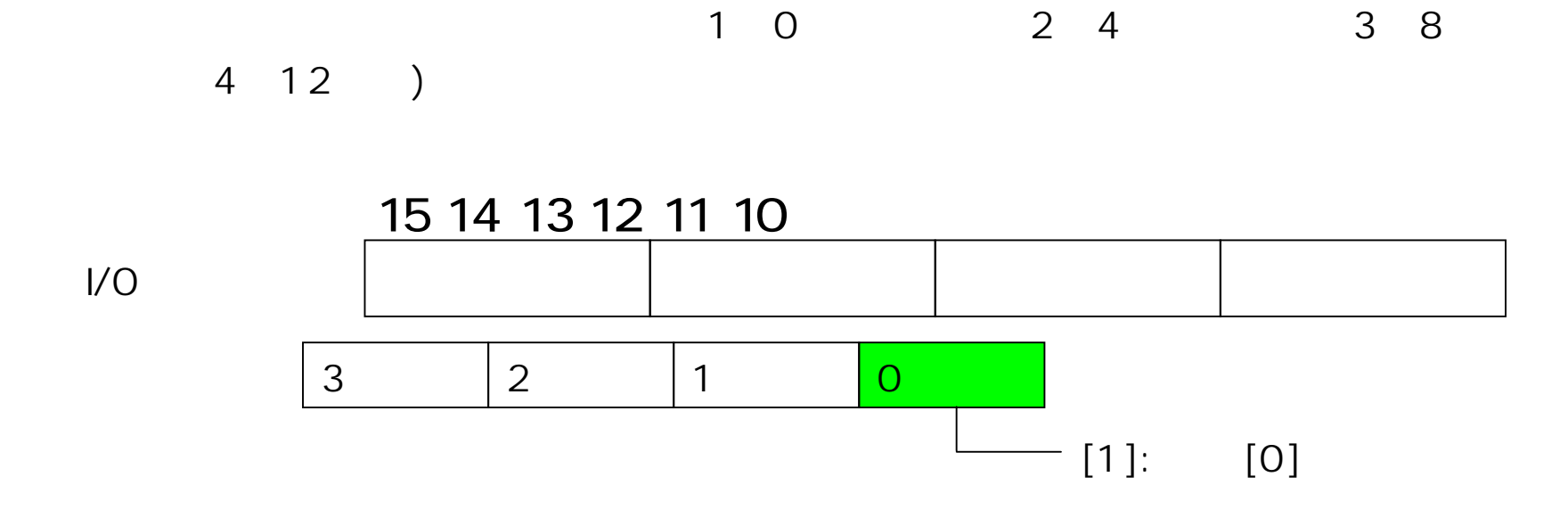

 $\frac{1}{2}$ 

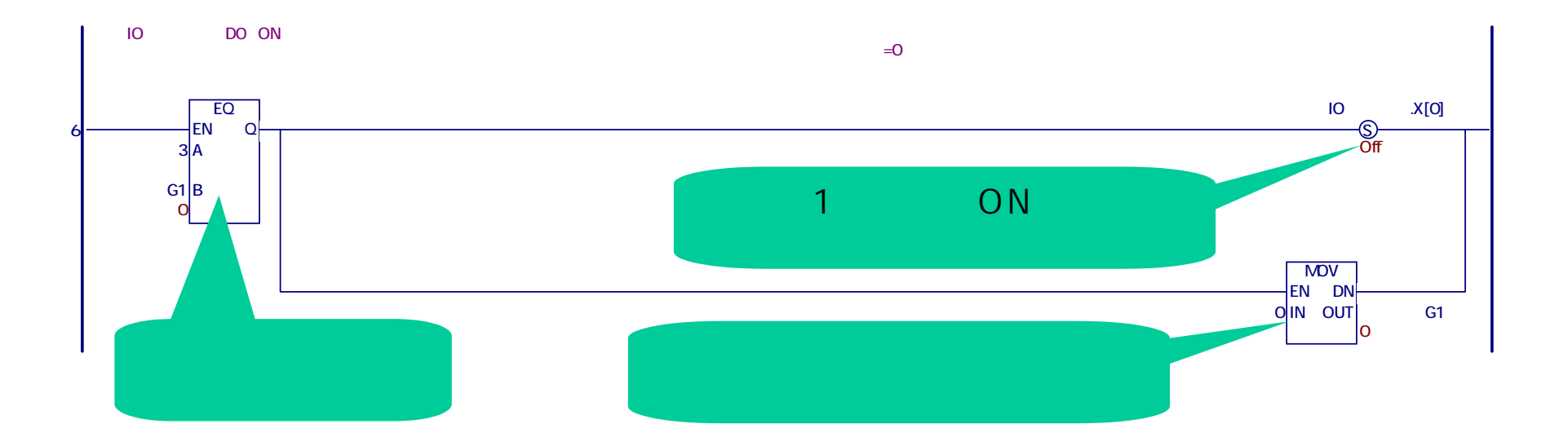

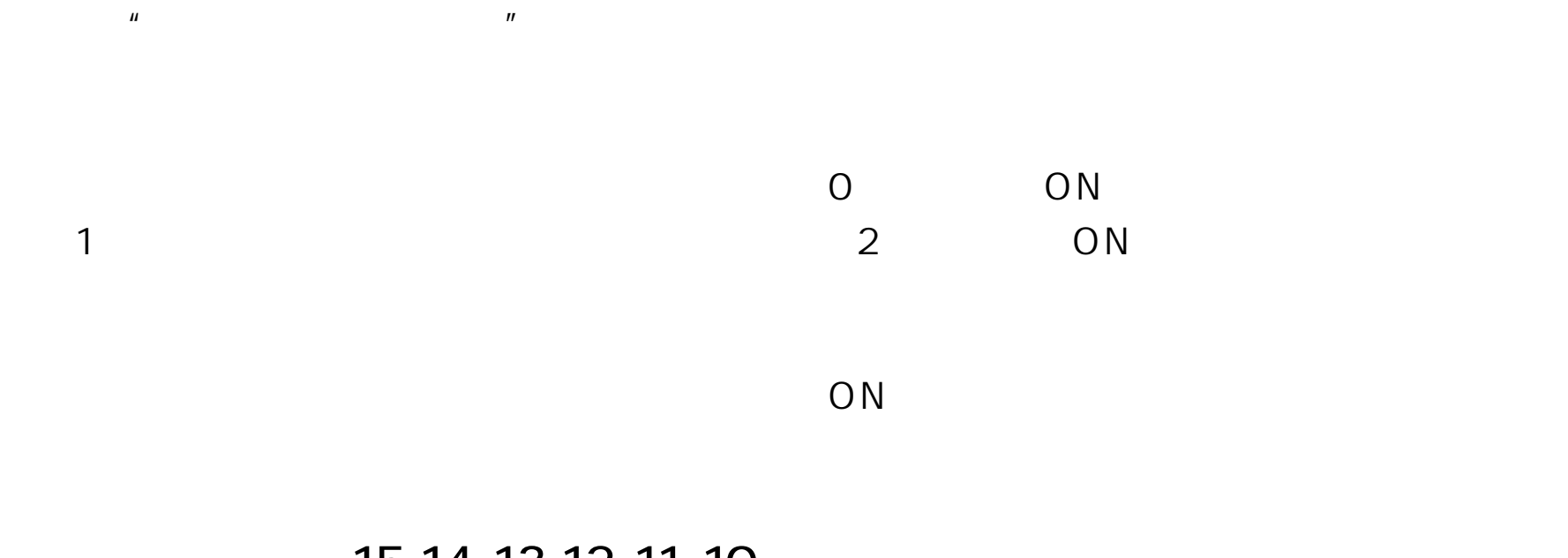

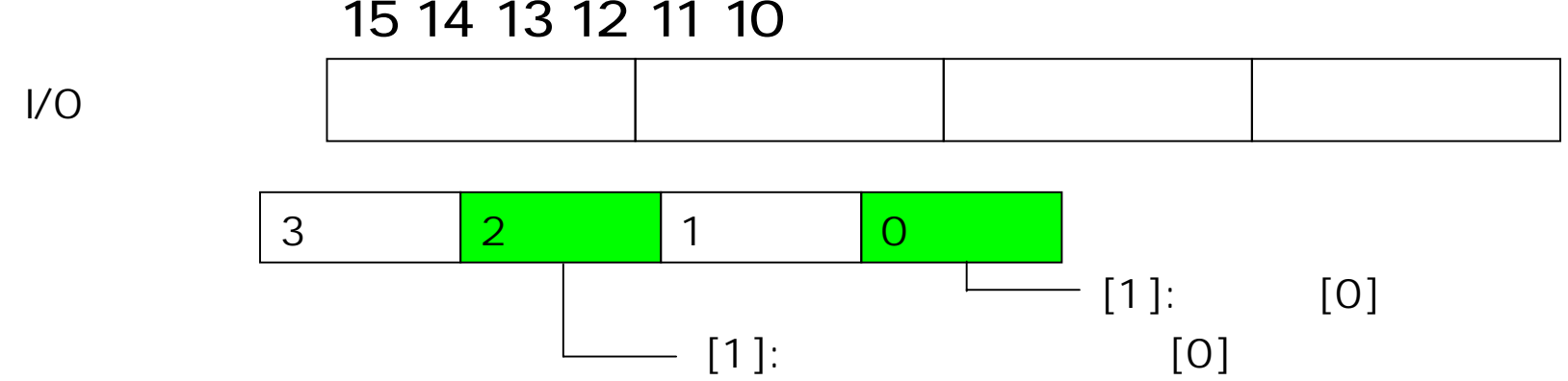

- 15 -

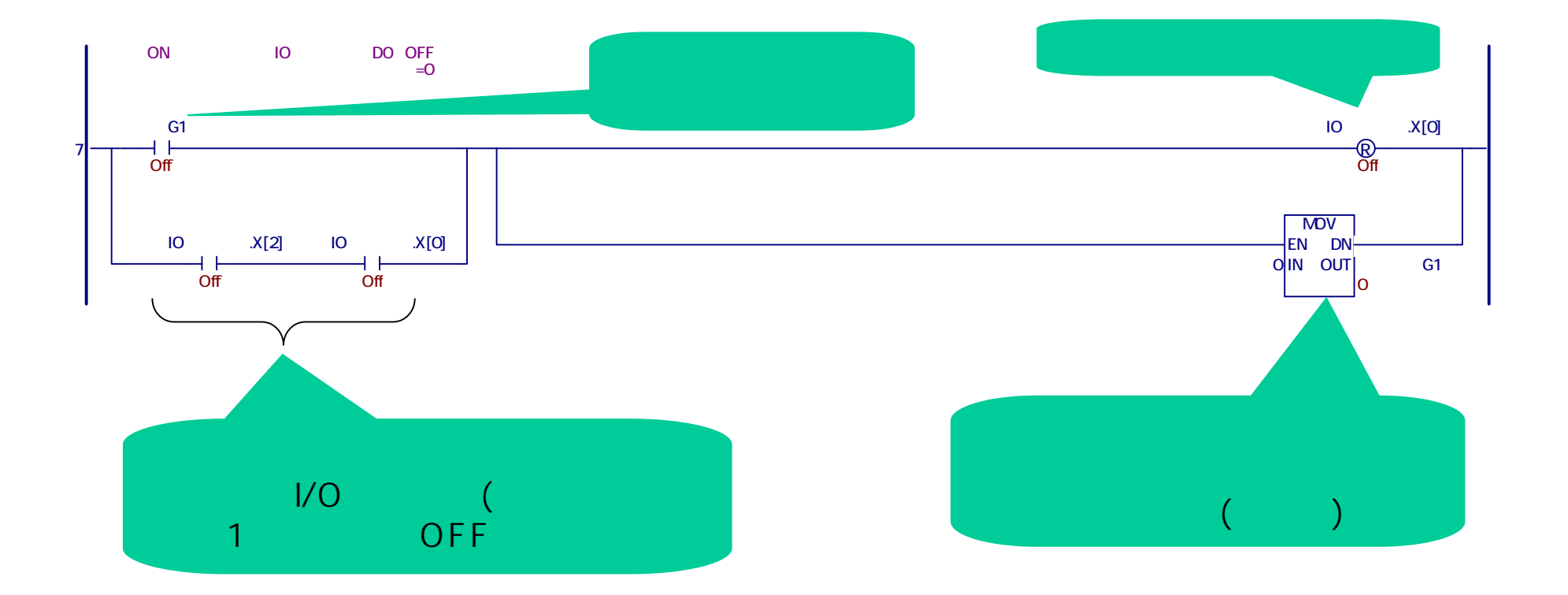

- 16 -

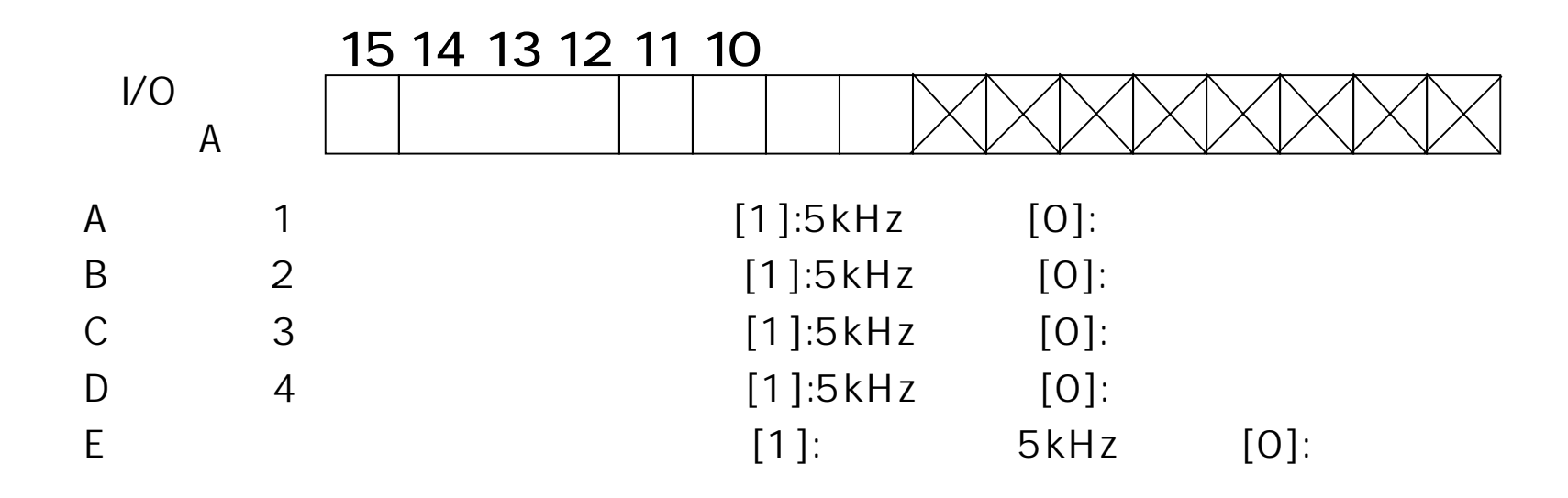

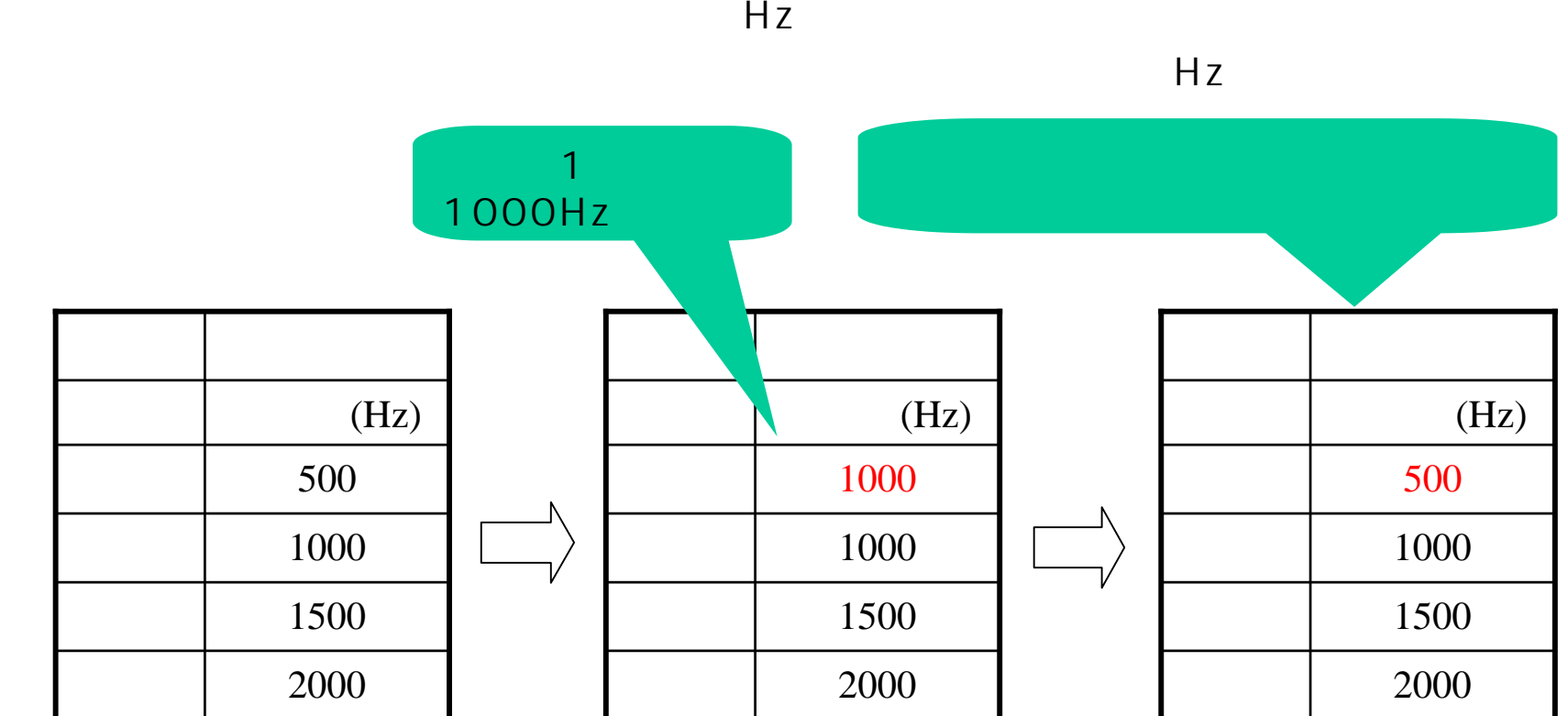

- 18 -

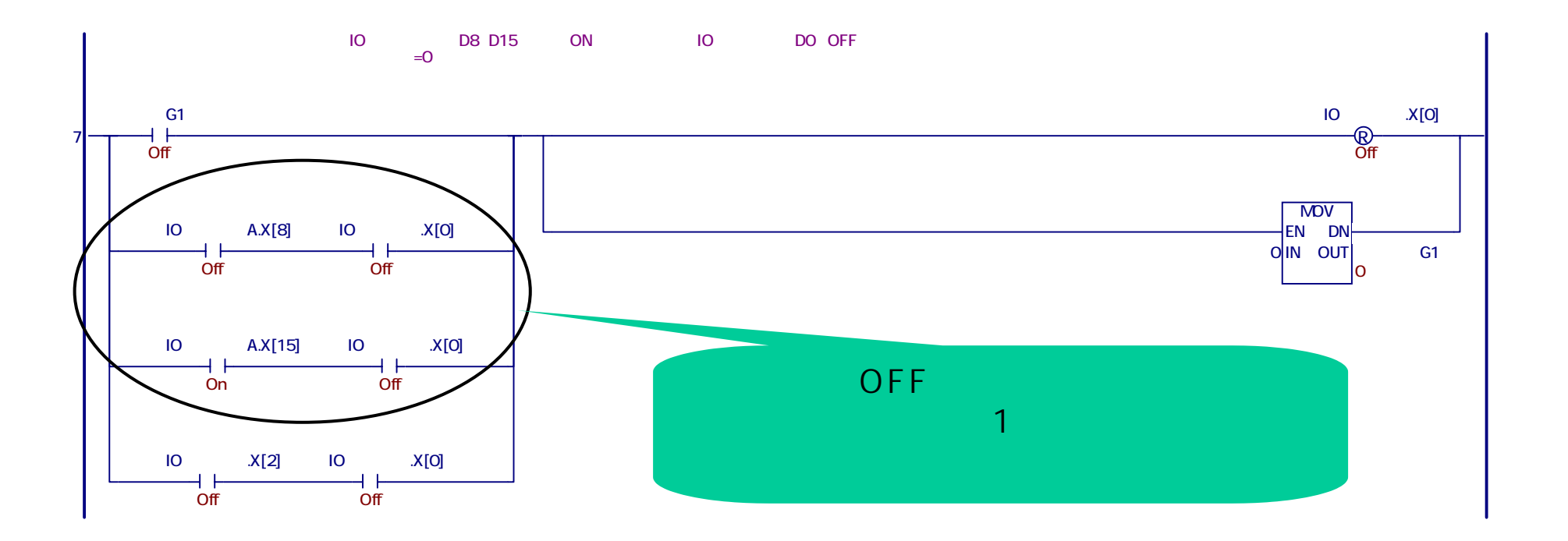

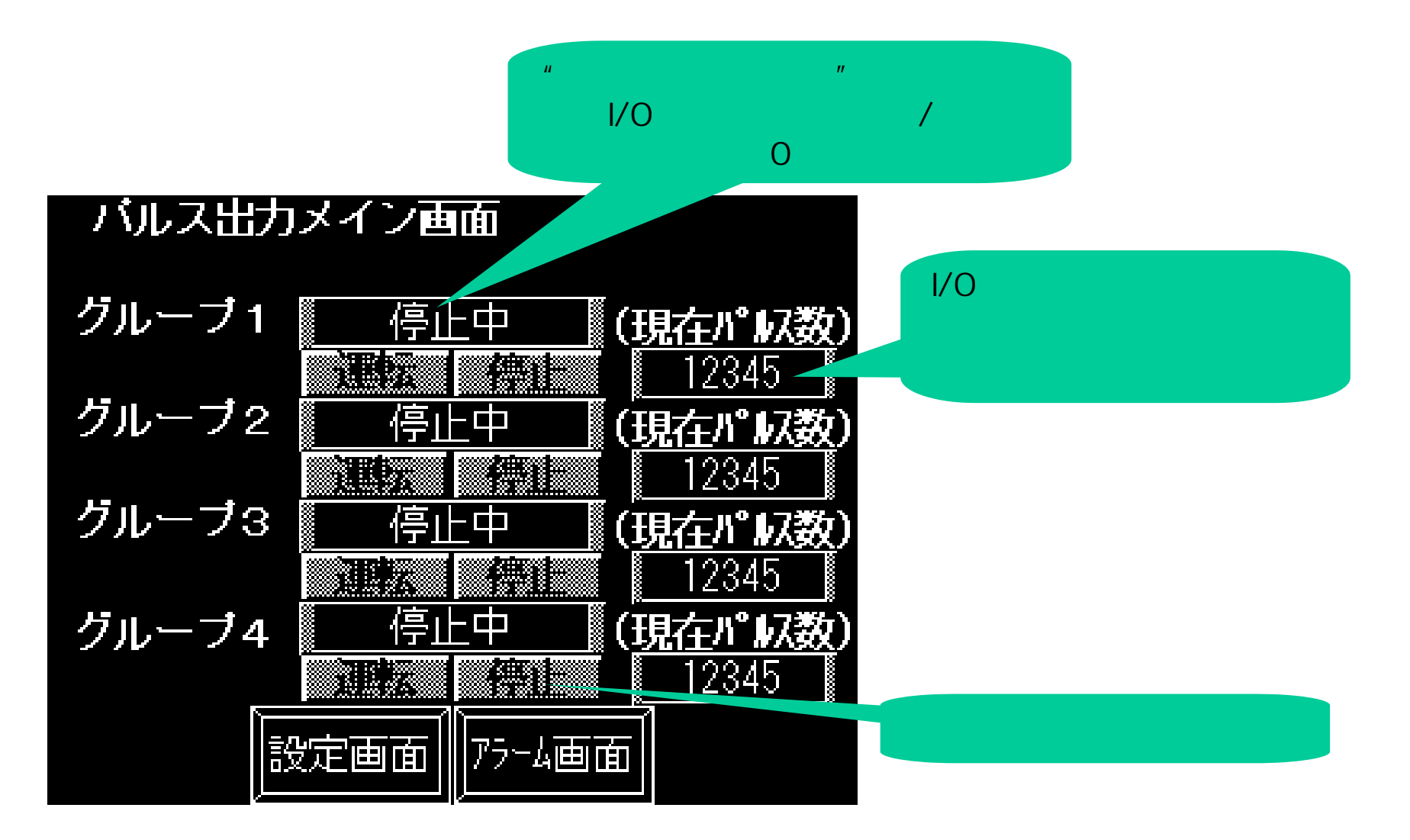

- 20 -

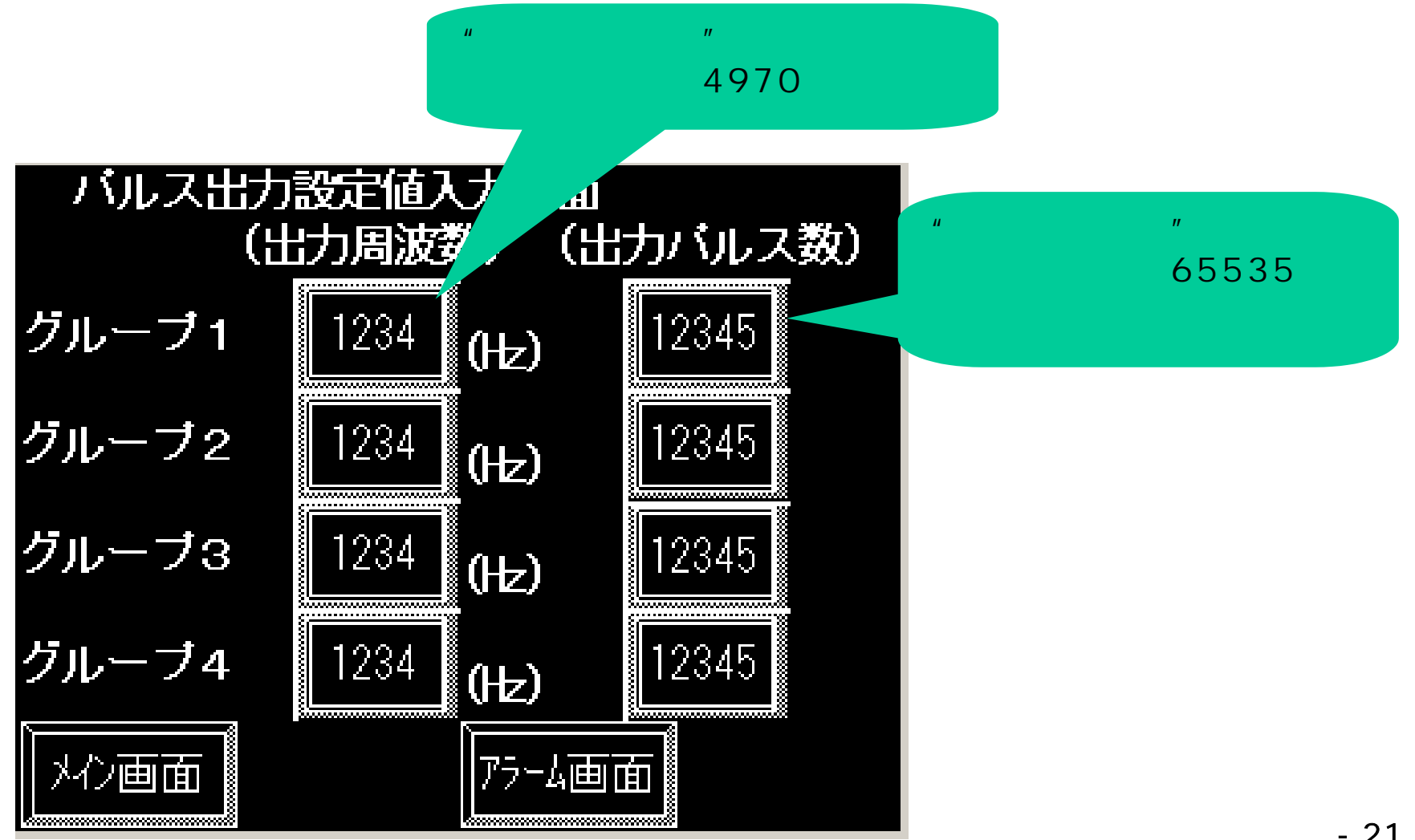

- 21 -

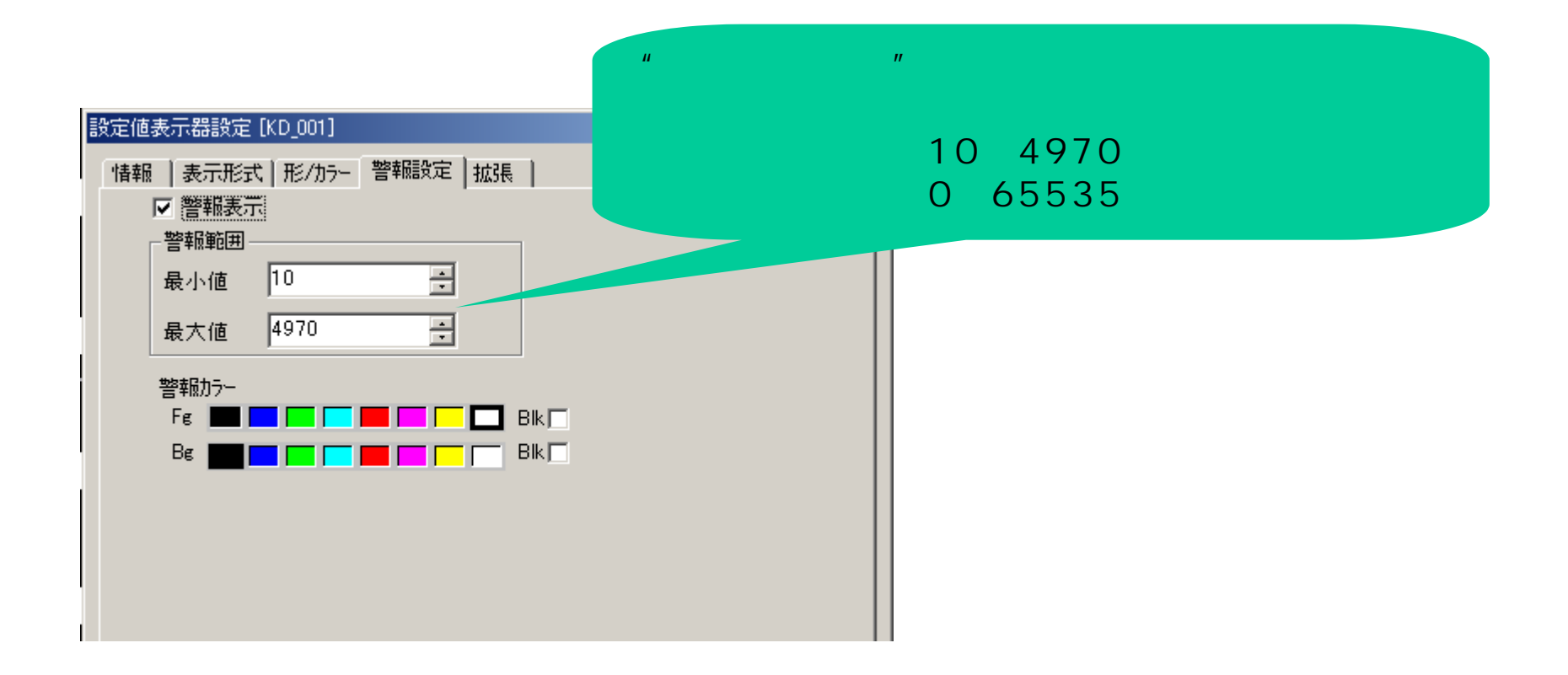

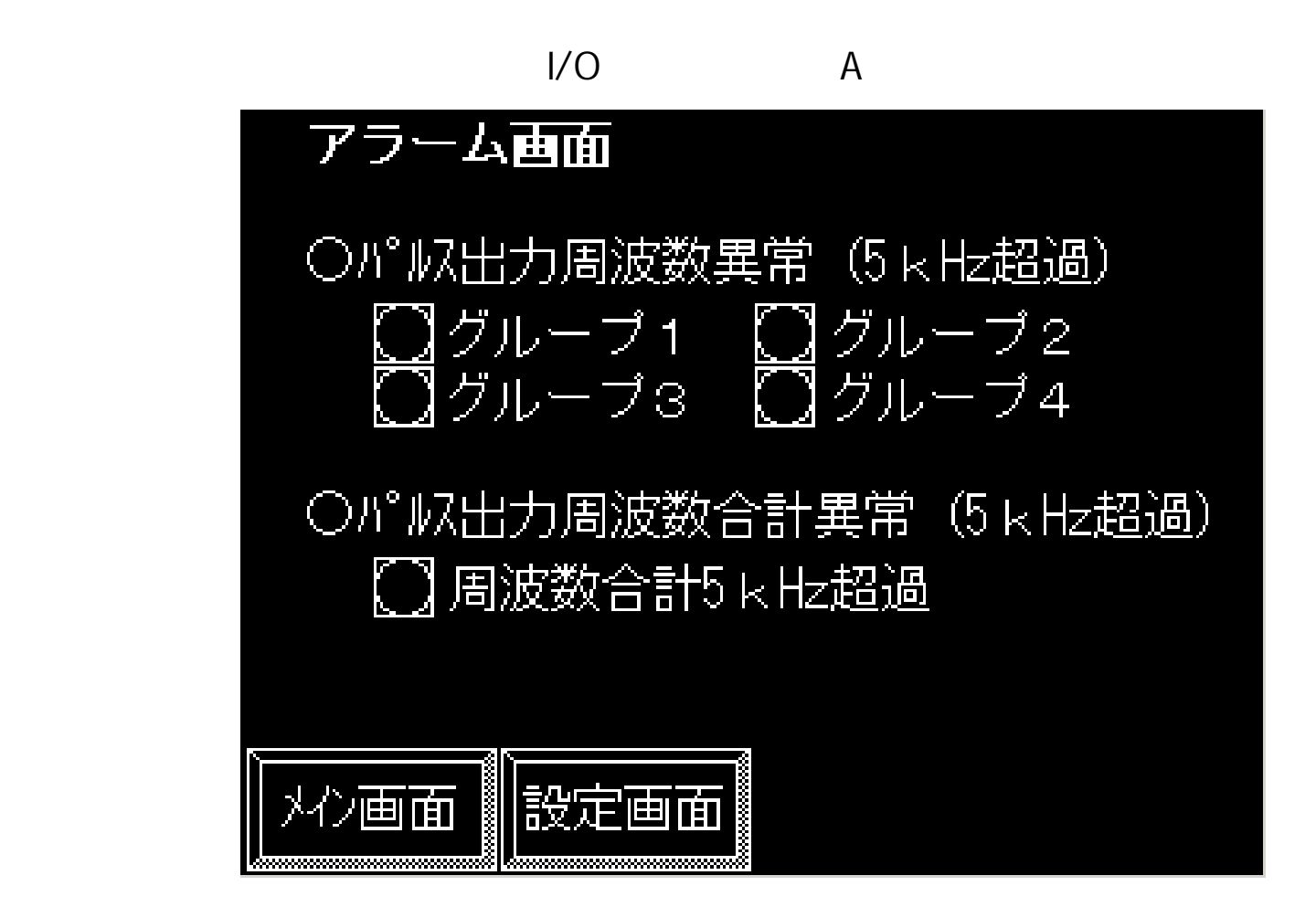